# OpenStreetMap

**Le** Wiki **Cartographique**

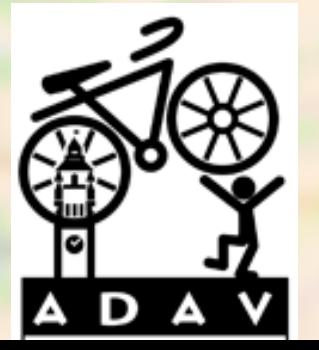

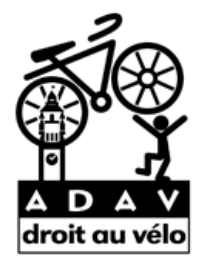

# Objectif de la séance

1) Les différents aménagements cyclables

2) Présentation d'Openstreetmap.org (OSM)

3) Télécharger les données OSM et les ouvrir

4) La carte de cyclabilité de l'ADAV

#### Pistes cyclables

Chaussées exclusivement réservées aux cyclistes séparées de la chaussée générale.

- Unidirectionnelle
- Bidirectionnelle

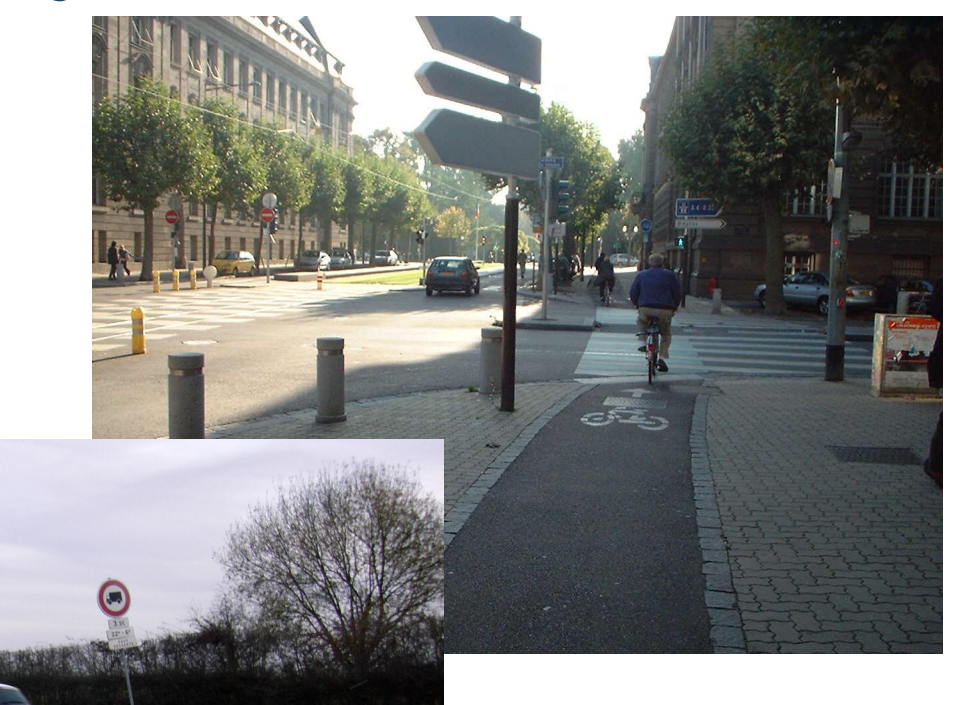

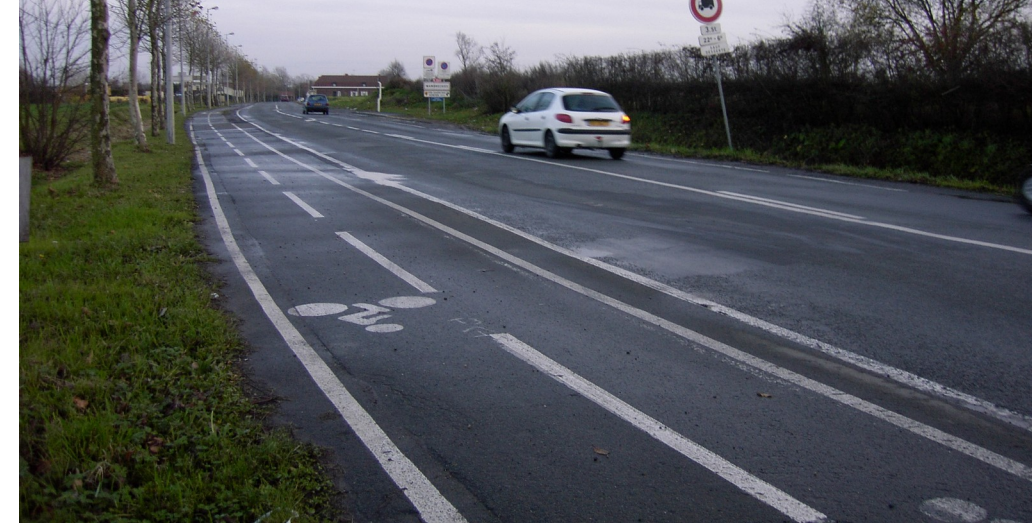

#### Bandes cyclables

Une voie unidirectionnelle exclusivement réservée aux cycles sur une chaussées à plusieurs voies

- Séparation marquée par une bande
- Stationnement et franchissement des véhicule motorisé interdit

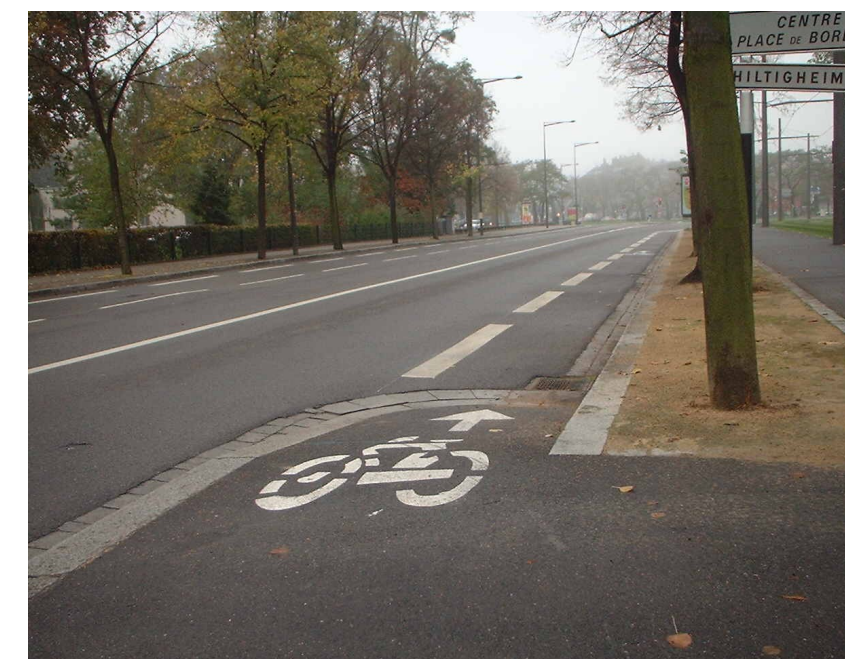

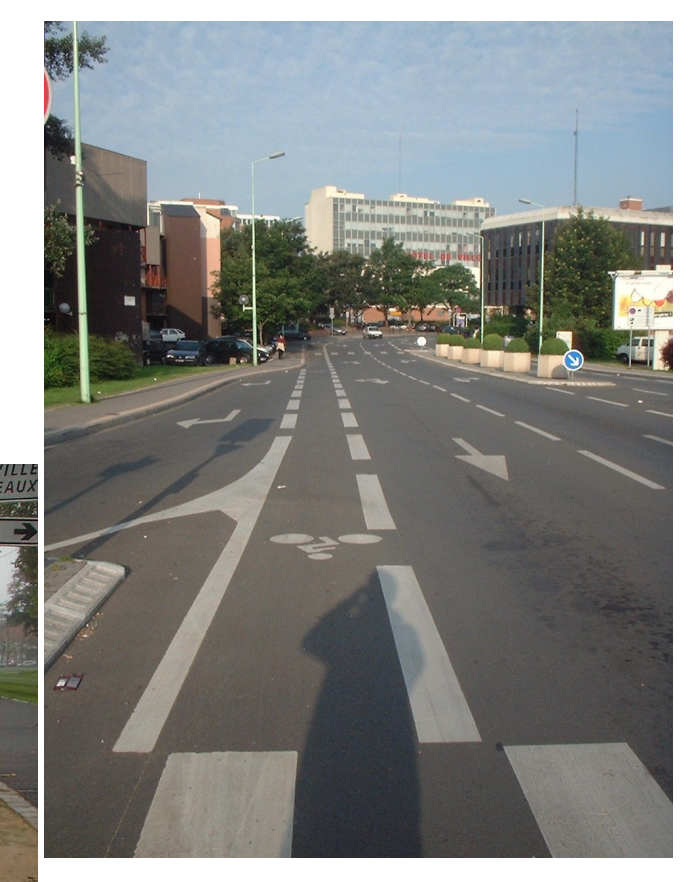

#### Double sens cyclable

Dispositif permettant aux cyclistes de prendre une rue en sens interdit voiture.

- Permet de raccourcir les itinéraires des cyclistes
- -Permet d'augmenter la sécurité et de faire ralentir le trafic

- Peut être fait sans marquage, ou en piste / bande cyclable

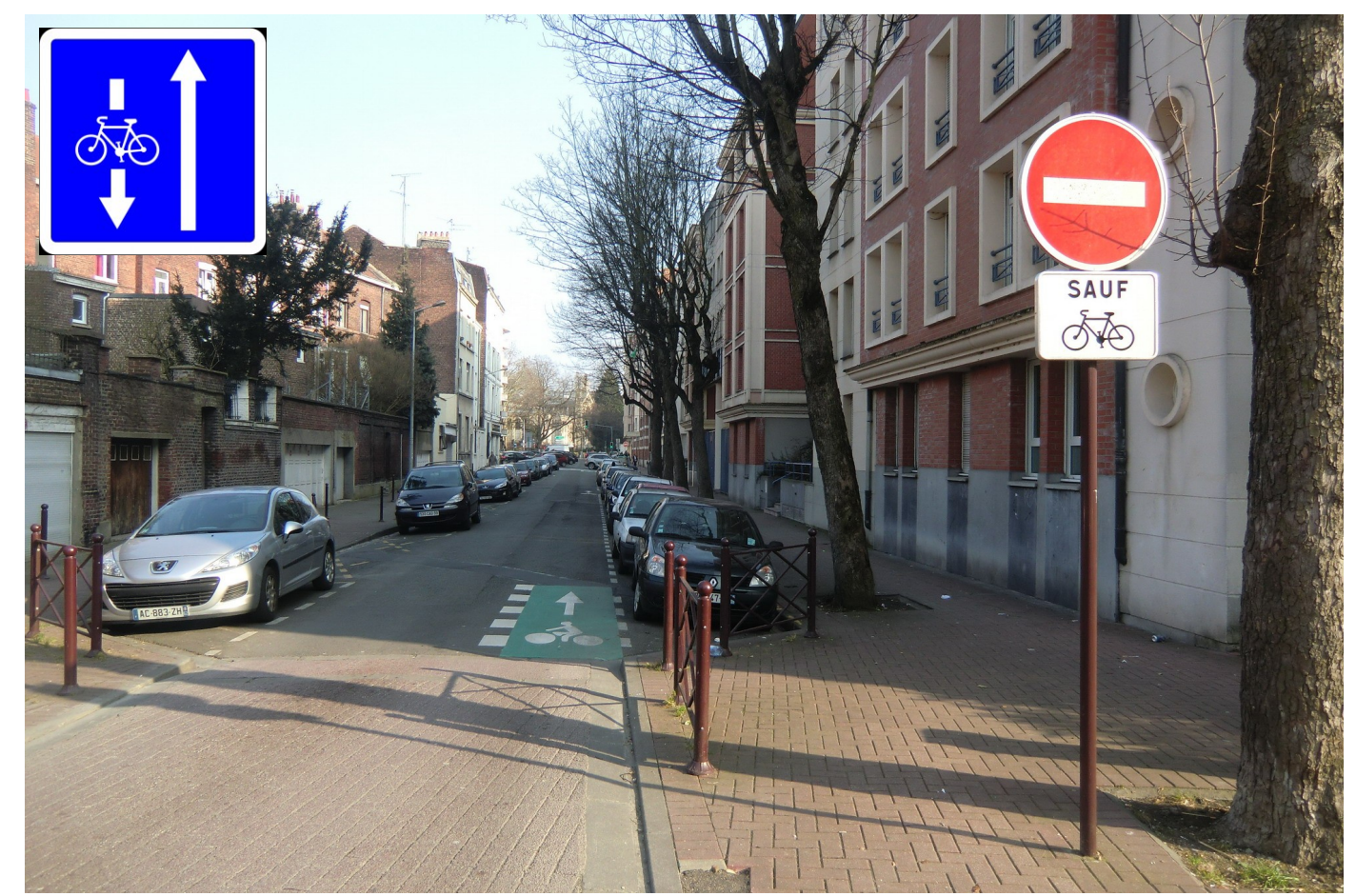

#### Zone 30

Délimite un périmètre urbain dans lequel la vitesse du trafic est modérée pour favoriser la cohabitation de tous les usagers de la voirie. La vitesse maximale autorisée est de 30 km/h

- Les piétons peuvent traversées partout
- Les doubles sens cyclables en sens unique sont obligatoire, sauf arrêté municipale.

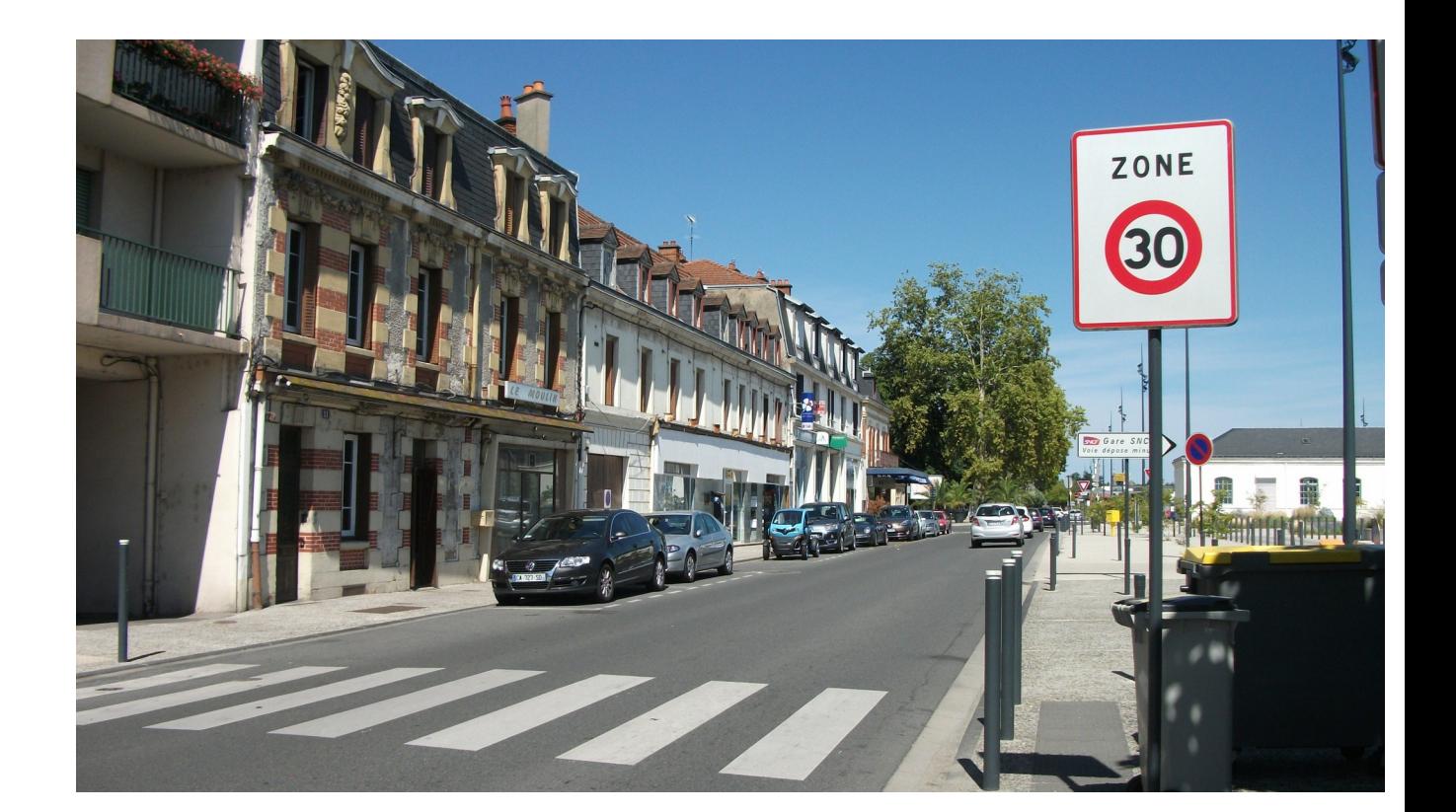

#### Zone de rencontre

Périmètre urbain dans lequel les piétons sont autorisés à circuler sur la chaussée sans y stationner et bénéficient de la priorité sur les véhicules.

- Les piétons et cyclistes sont prioritaires
- Vitesse maximums 20km/h

- Sur les panneaux étrangers, un enfant jouant y est représenté.

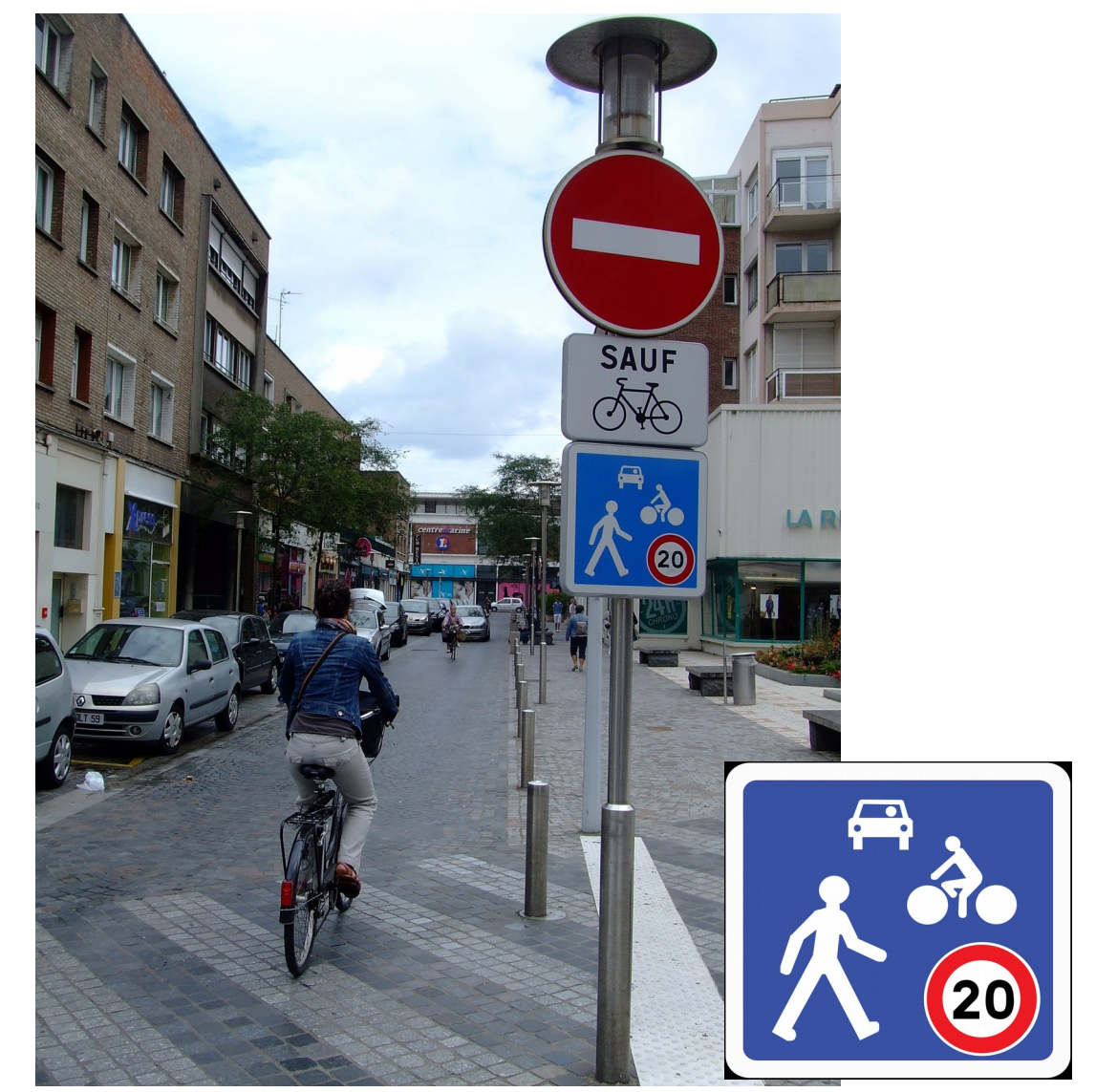

#### Aire piétonne

Un ensemble de rues et de ruelles où la circulation est réservée aux piétons et souvent également aux cyclistes.

- Parfois ouvertes aux véhicule de livraison

- Cycliste non prioritaire, doivent rouler au pas.

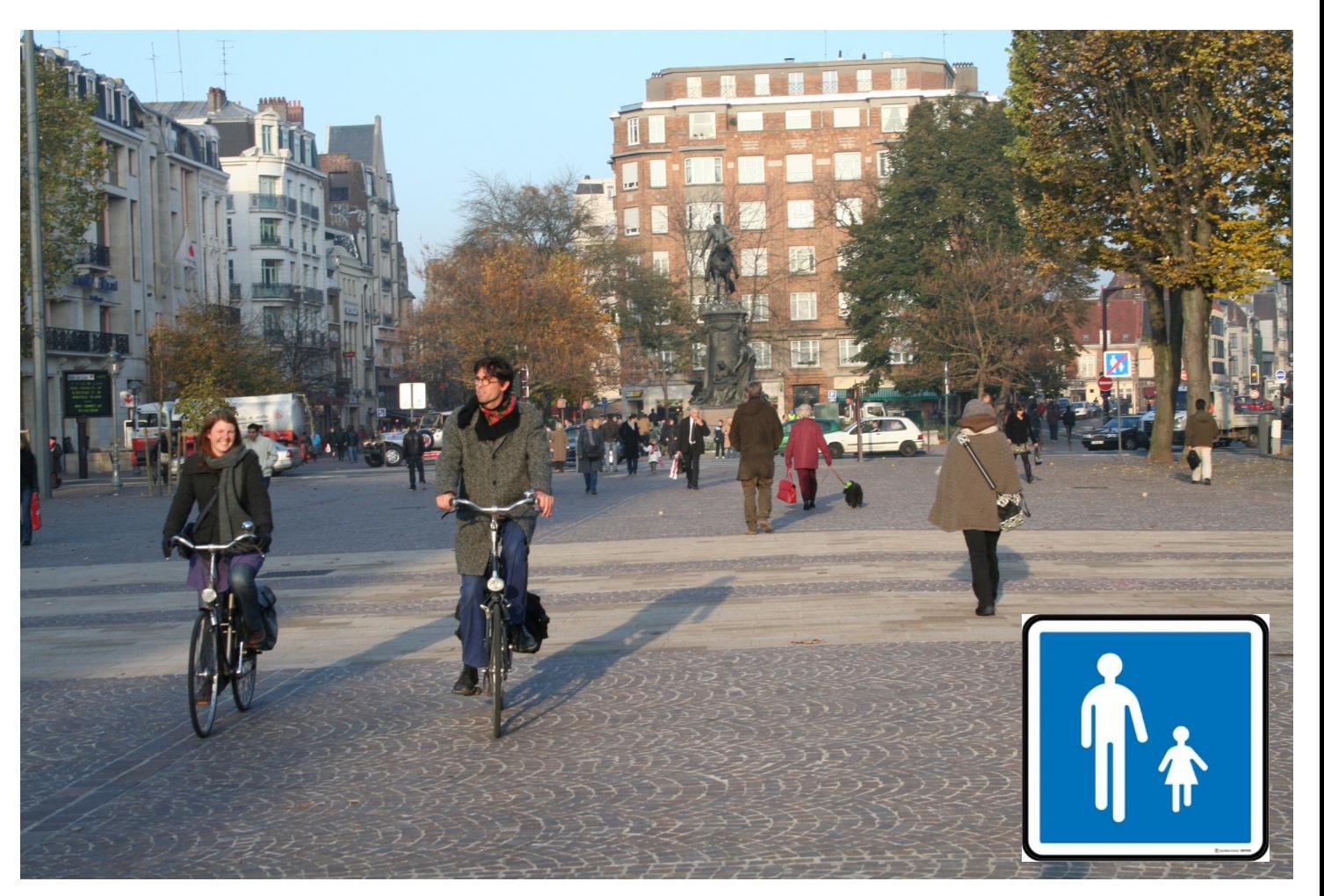

#### Voie verte

Route exclusivement réservée à la circulation des véhiculesnon motorisés, des piétons, des cavaliers.

- Chemin, ne peut pas se faire le long d'un trottoir.

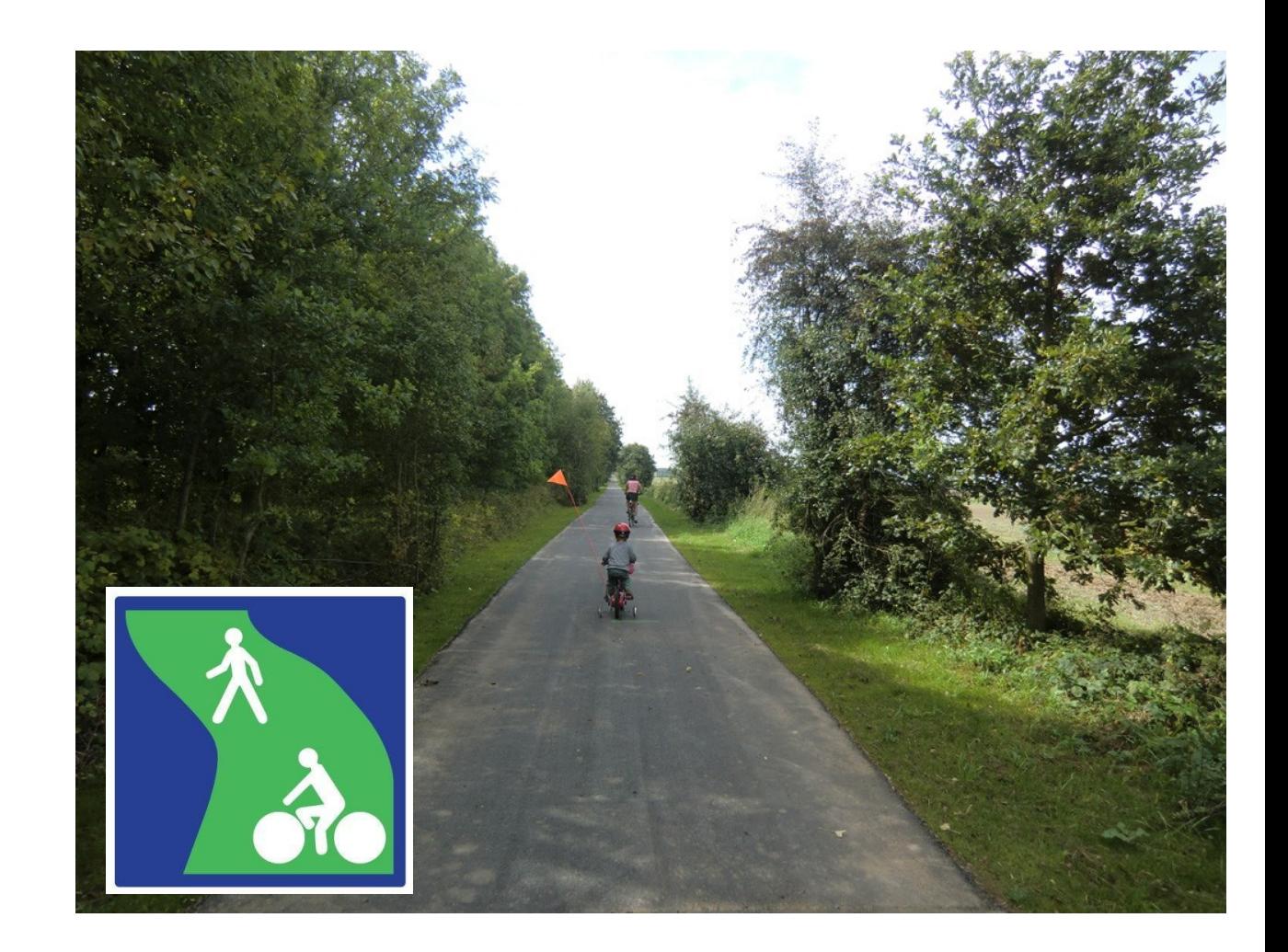

#### Couloir de bus ouvert aux vélos

Voie réservé sur une chaussée,aux bus et qui peut-être ouvert aux vélos et aux taxis.

- Généralement une voie confortable pour les cyclistes.
- Parfois des problèmes de cohabitations.

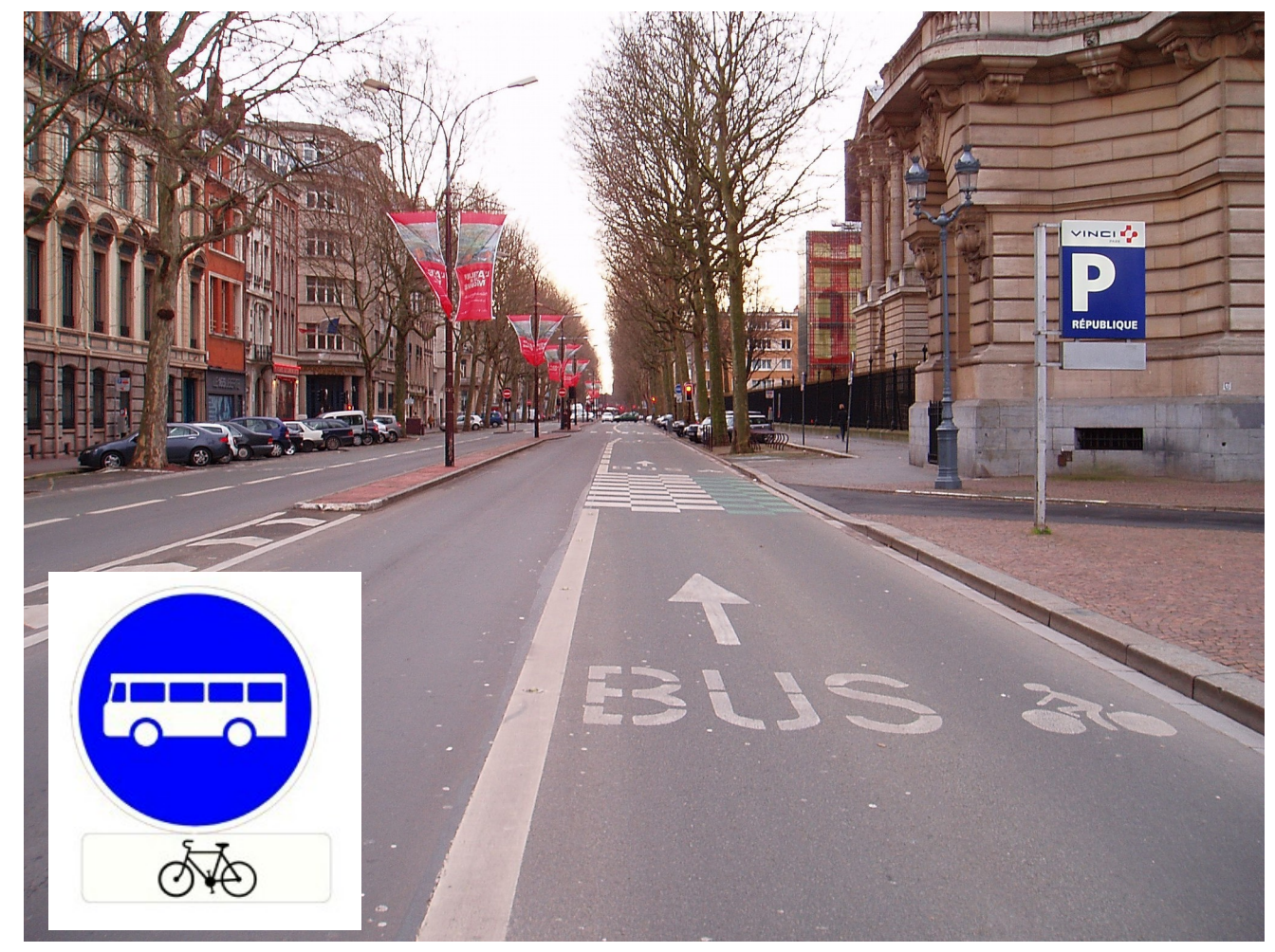

#### Sas à vélo au feux

Un espace réservé aux cyclistes entre la ligne d'arrêt des véhicules et un passage piéton à un carrefour à feux tricolores.

- Évite aux cyclistes d'être dans un angle mort
- Facilite le mouvement de tourne à gauche

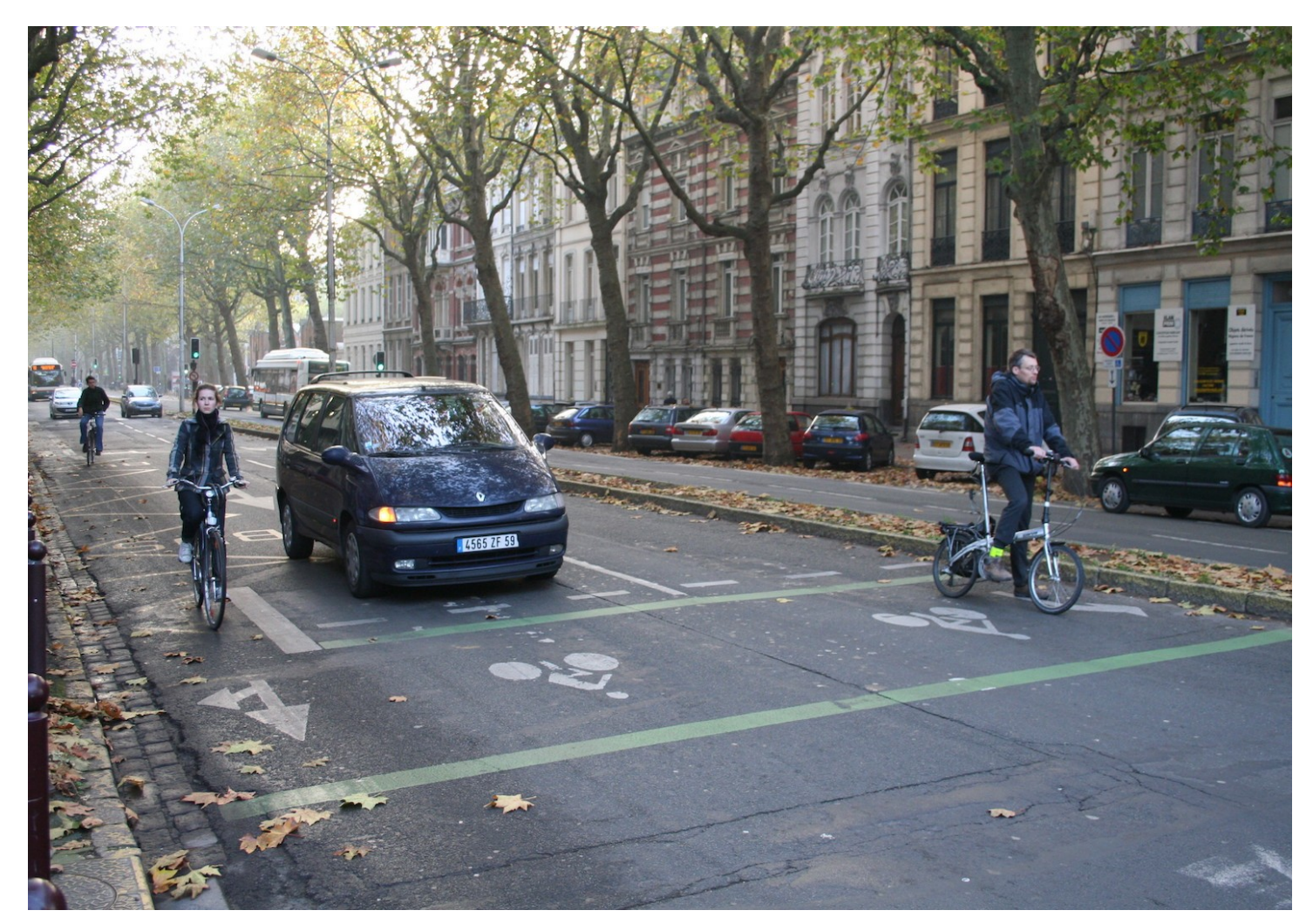

#### Sas à vélo au feux

Signalisation donnant la possibilité aux cyclistes, à un feu de circulation, de continuer leur route alors même que le feu est rouge, après avoir cédé le passage à tous les autres usagers.

- Évite aux cyclistes d'être au contact des véhicules qui démarrent.

- Fluidifie et facilite la circulation des cyclistes et du trafic en général

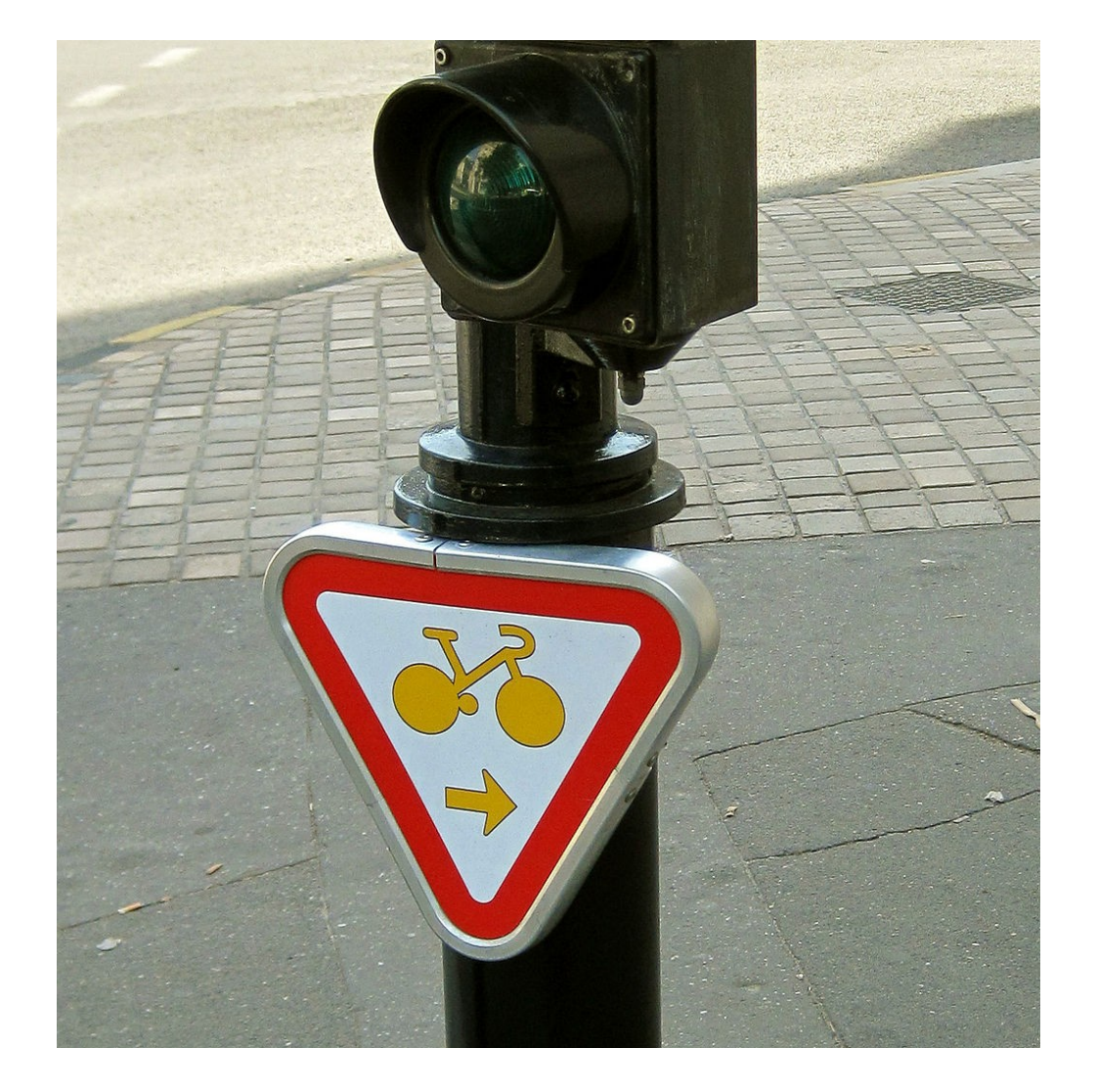

-Une large communauté de contributeur à travers le monde

- Des données libres
- On peut aborder tous les sujets
- Cartographie précise du monde
- Multi-service
- Multi thématique

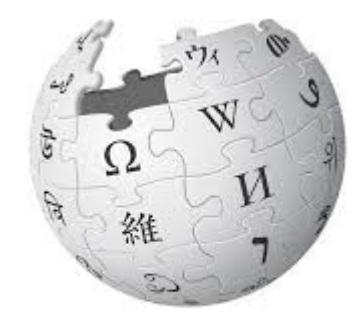

WIKIPEDIA

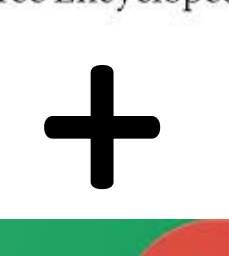

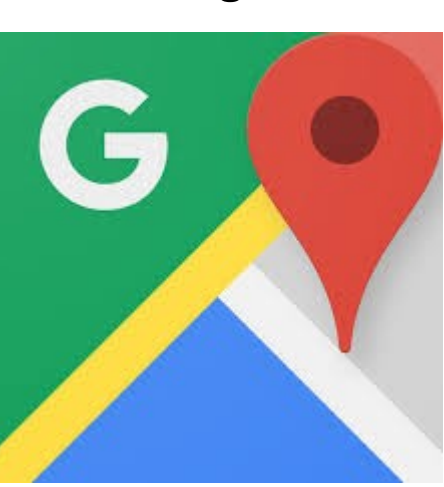

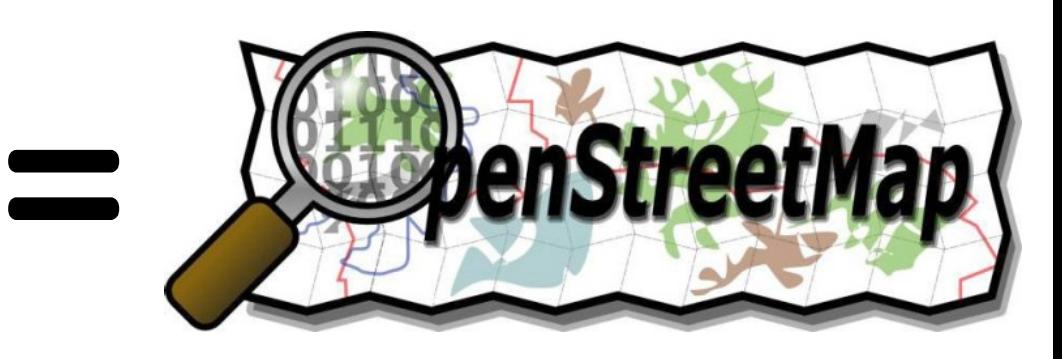

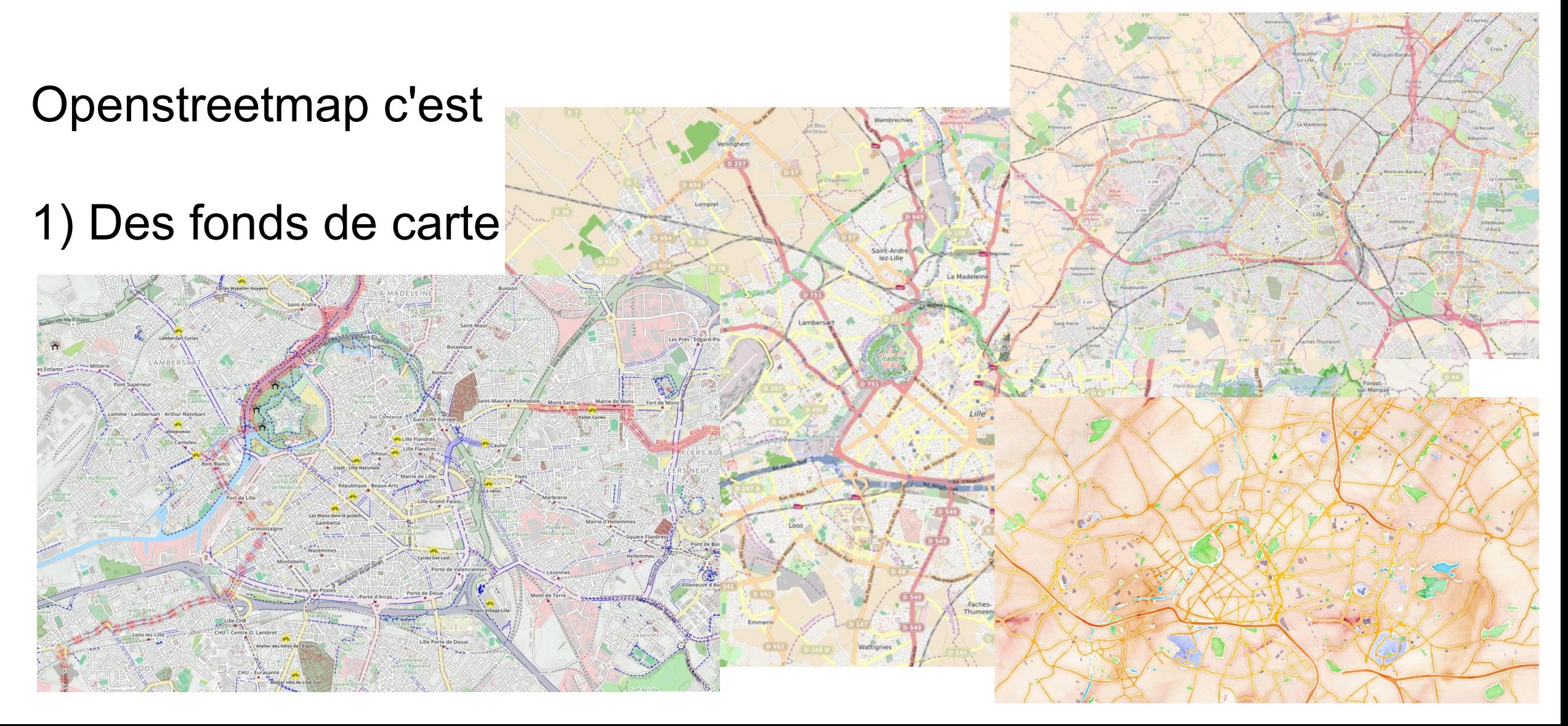

Openstreetmap c'est

1) Des fonds de carte...

2) Une base de donnée...

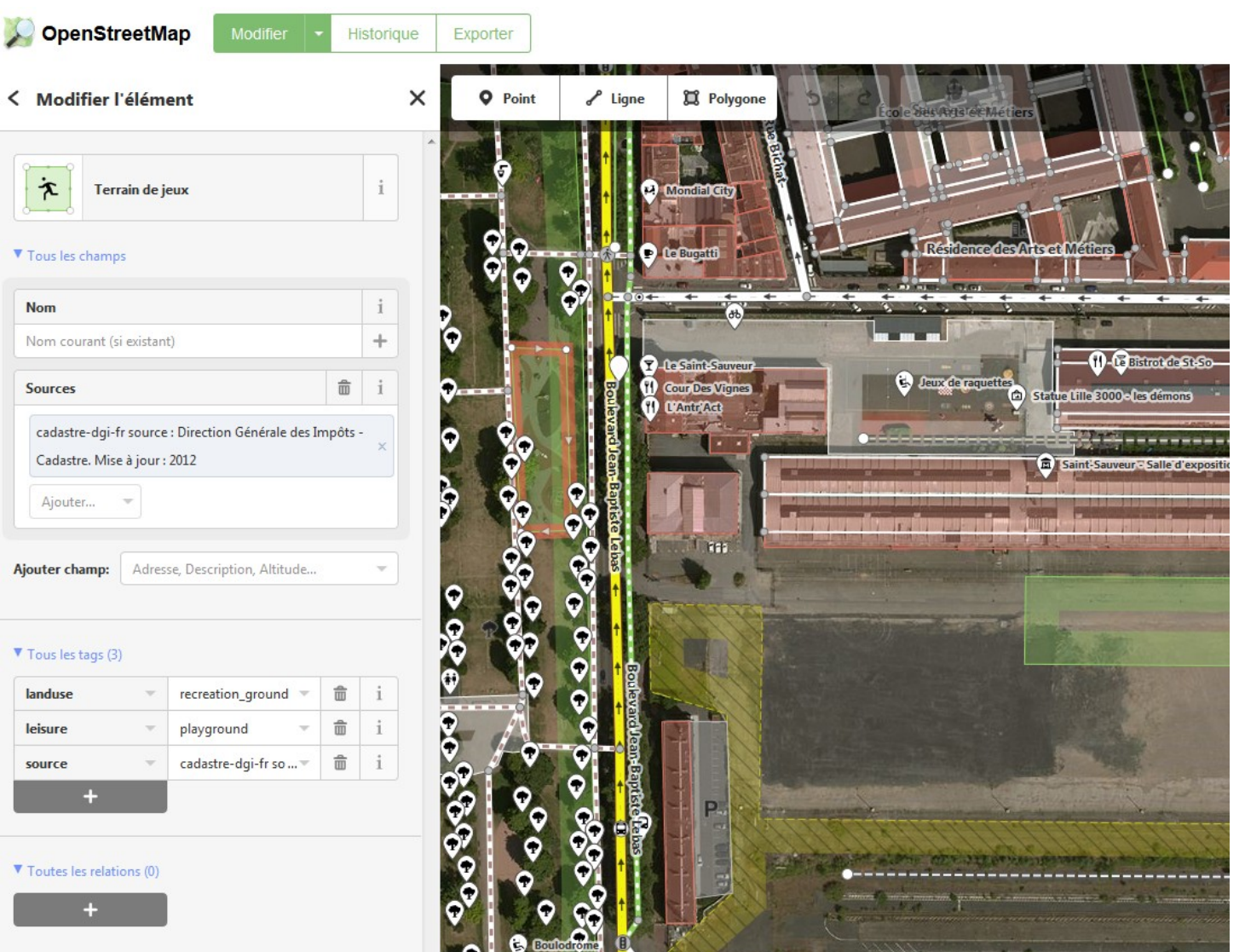

Openstreetmap c'est

1) Des fonds de carte...

2) Une base de donnée...

3) qui peut être alimenté par tout le monde...

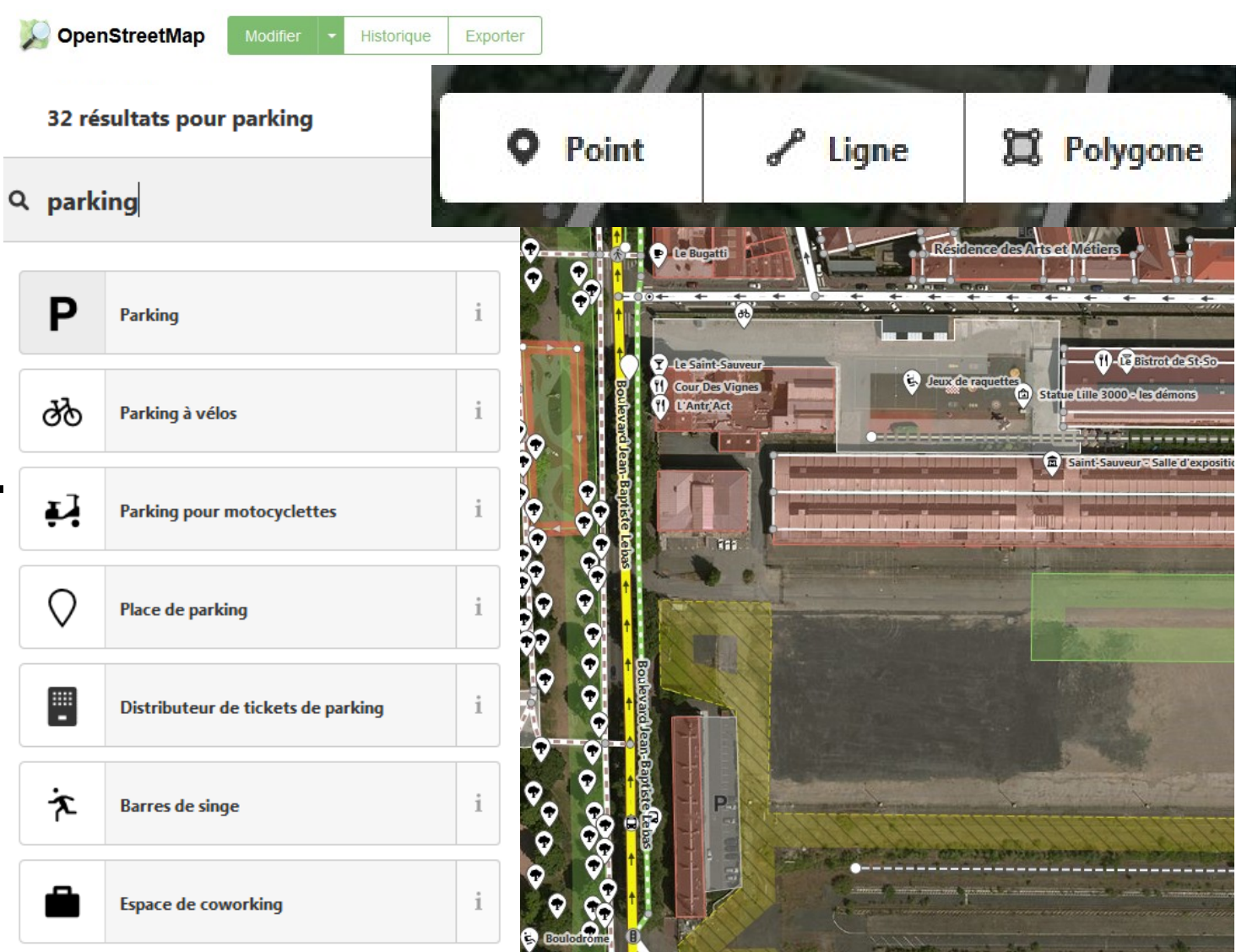

Openstreetmap c'est

1) Des fonds de carte...

2) Une base de donnée...

3) qui peut être alimenté par tout le monde…

4) et téléchargée

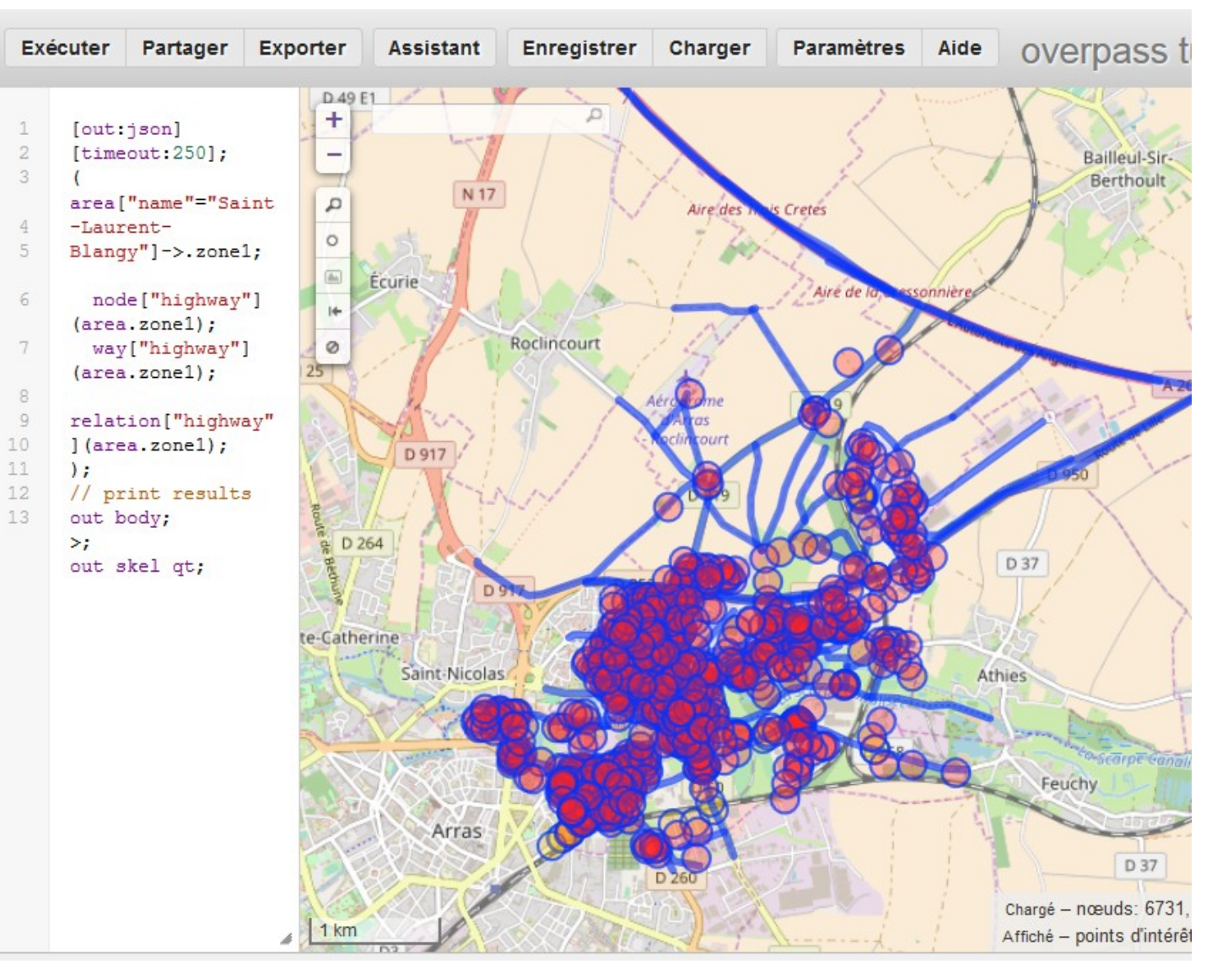

1) Construire une requête sur le site

taginfo.openstreetmap.org

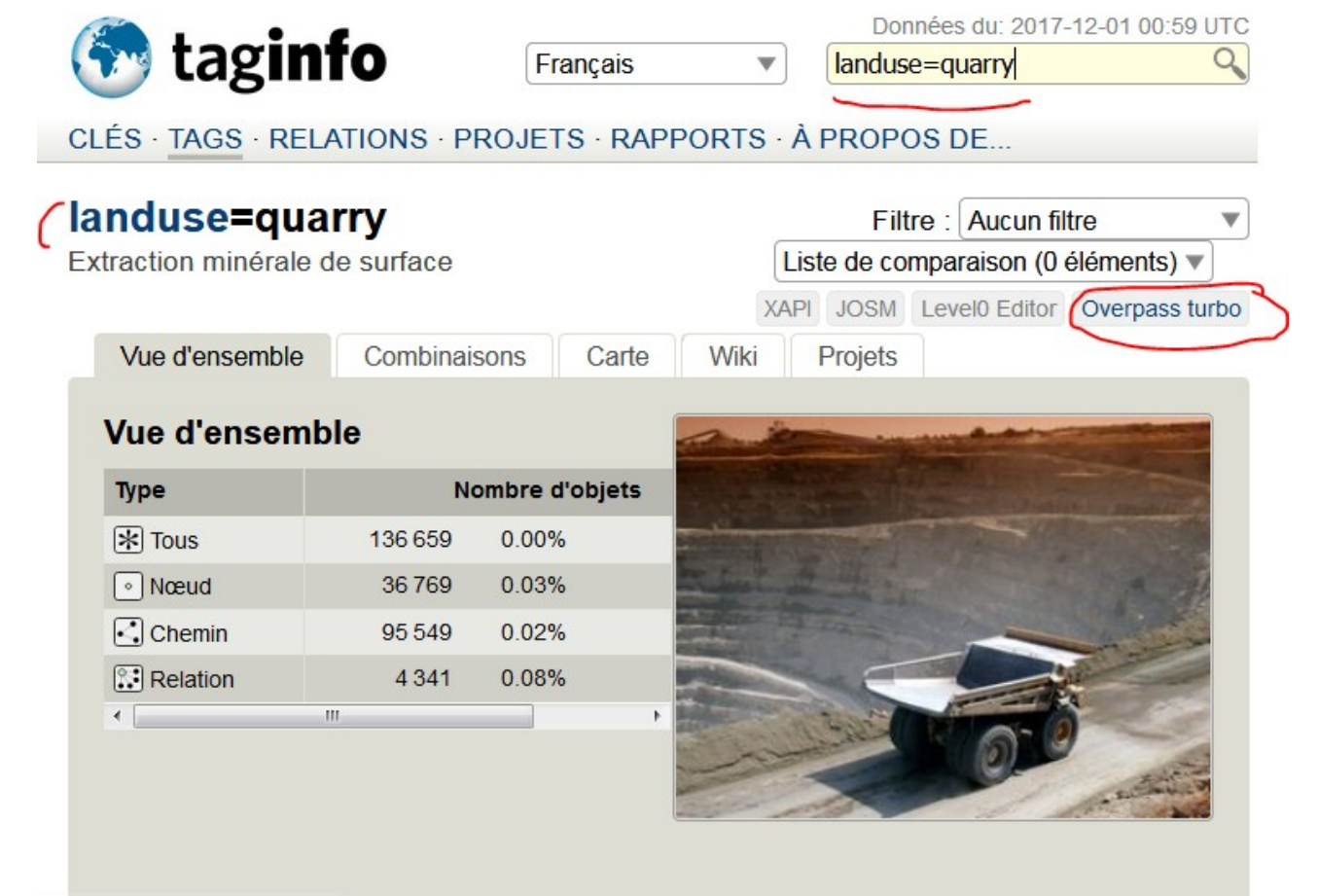

#### 2) Exécuter la requête sur le site

#### overpass-turbo.eu

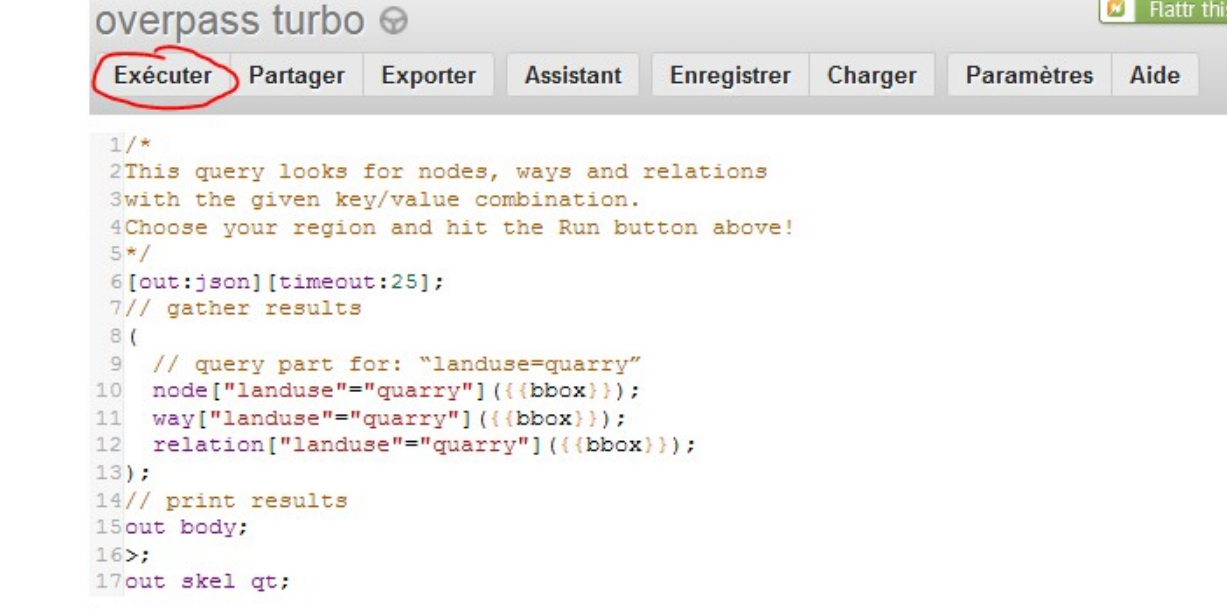

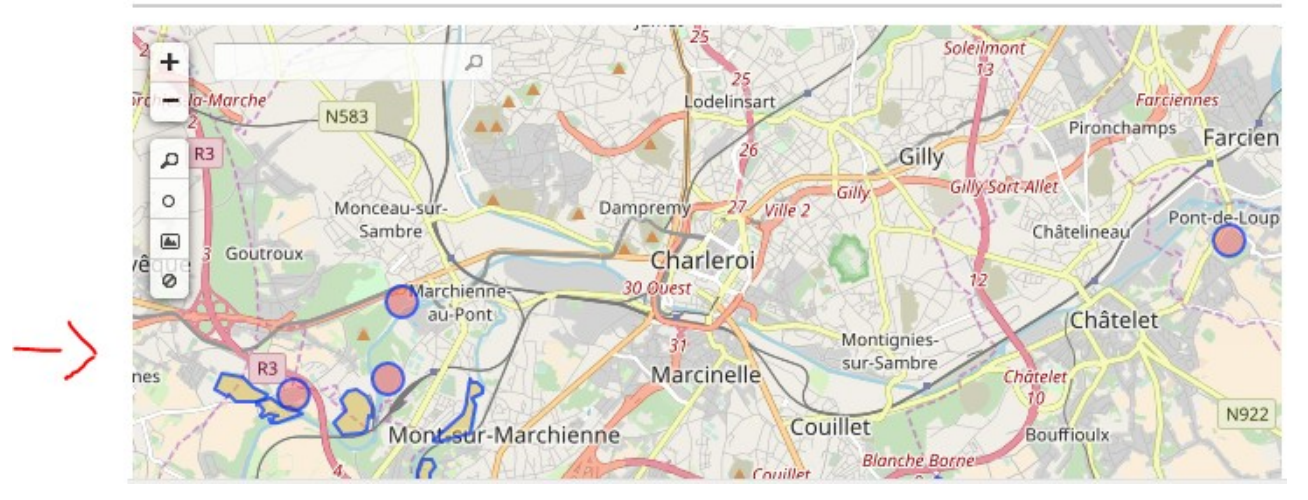

3) Exporter le résultat depuis le site

#### overpass-turbo.eu

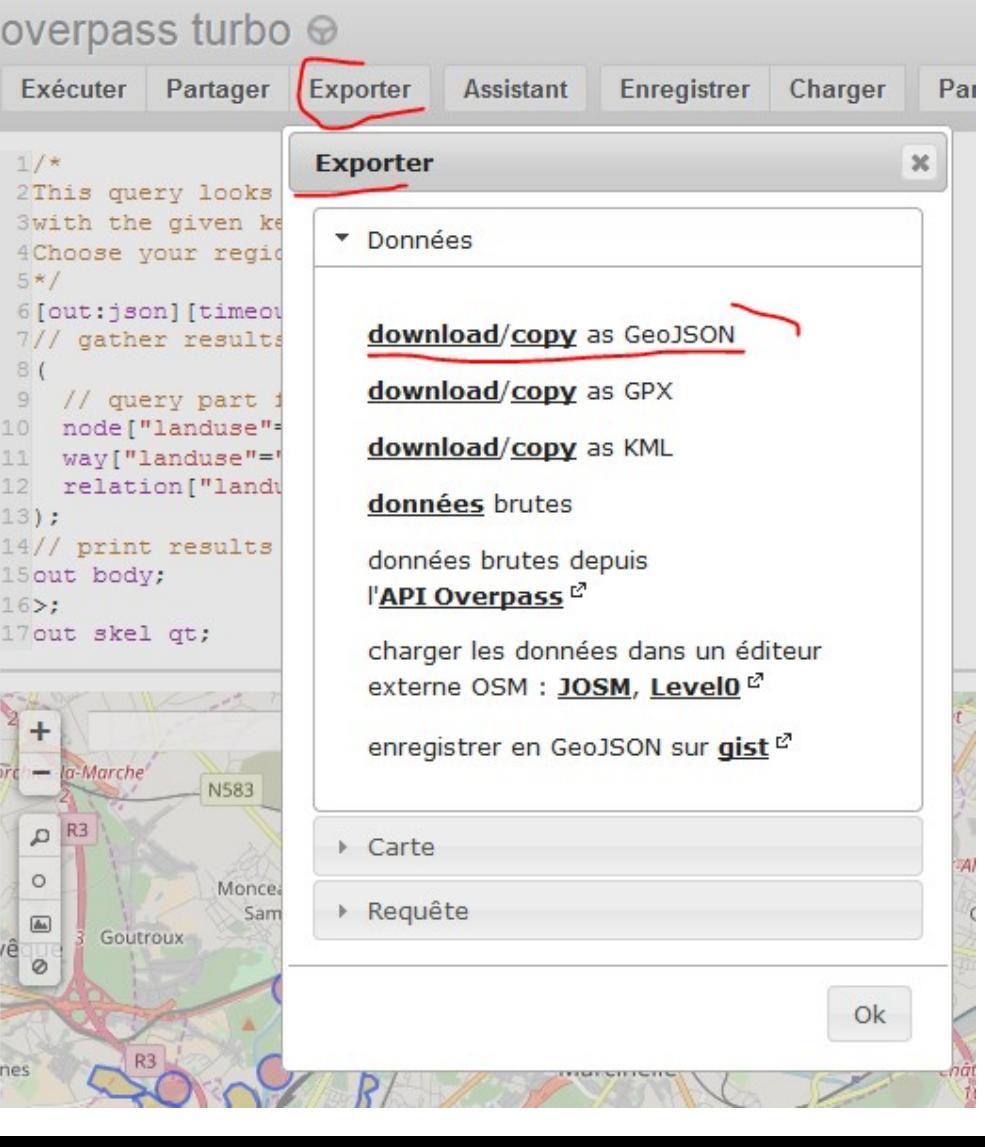

4) Ouvrir le fichier

dans Qgis / mapinfo

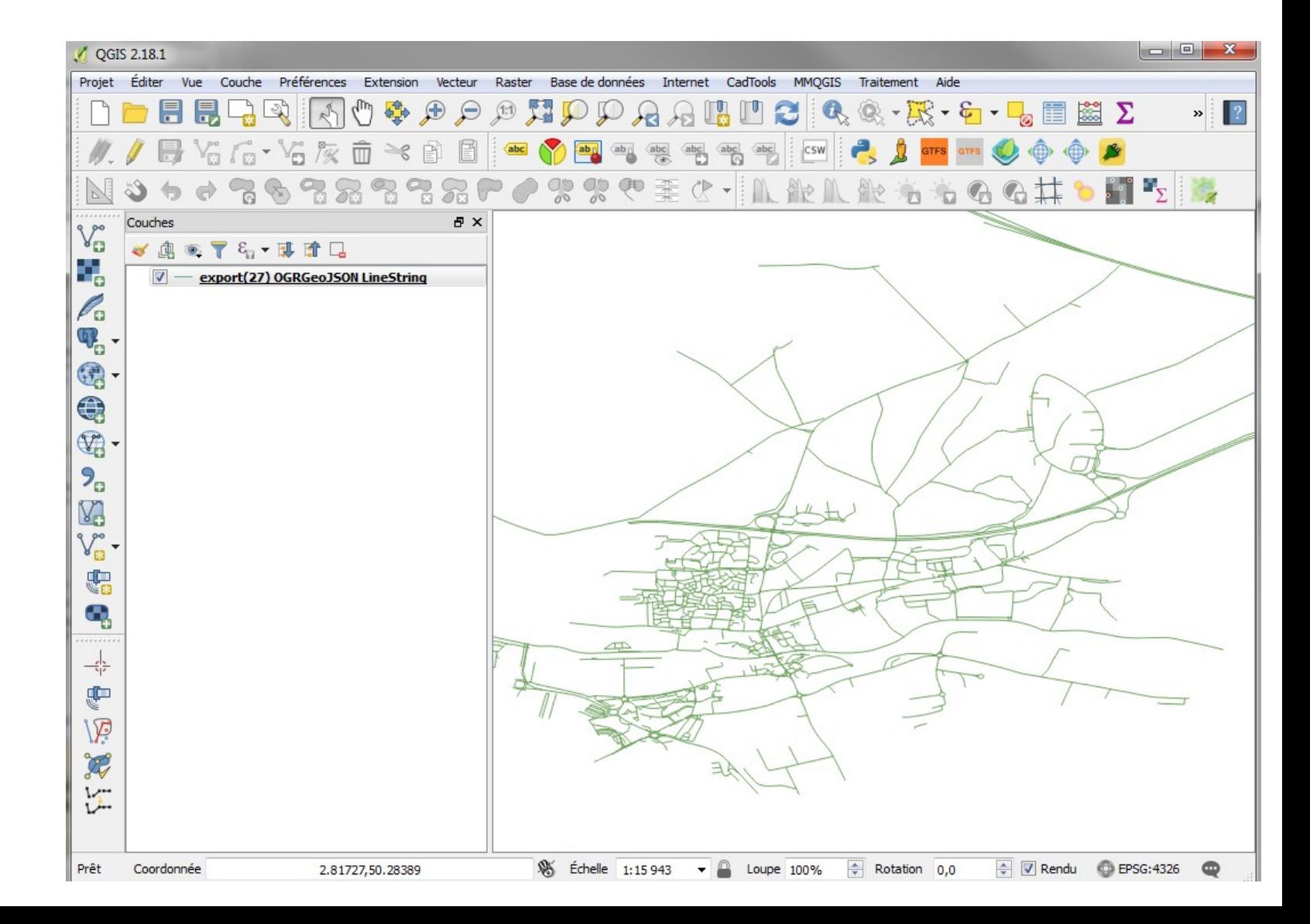

Colonne **Highway** : type de route ex : « residential » Highway = track : piste cyclable Highway = path : chemin assimilé voie verte

#### Colonne **Highway** : type de route ex : « residential » Highway = track : piste cyclable Highway = path : chemin assimilé voie verte

Colonne **maxspeed** : vitesse maximum ex : « 30 »

#### **Highway** : type de route ex : « residential » Highway = track : piste cyclable Highway = path : chemin assimilé voie verte

**Maxspeed** : vitesse maximum ex : « 30 »

**Cycleway / cycleway:right** : aménagements cyclable

#### **Highway** : type de route ex : « residential » Highway = track : piste cyclable Highway = path : chemin assimilé voie verte

**Maxspeed** : vitesse maximum ex : « 30 »

**Cycleway / cycleway:right** : aménagements cyclable

Track = piste cyclable Lane = bande cyclable Opposite = double sens cyclable share busway = couloir bus vélo

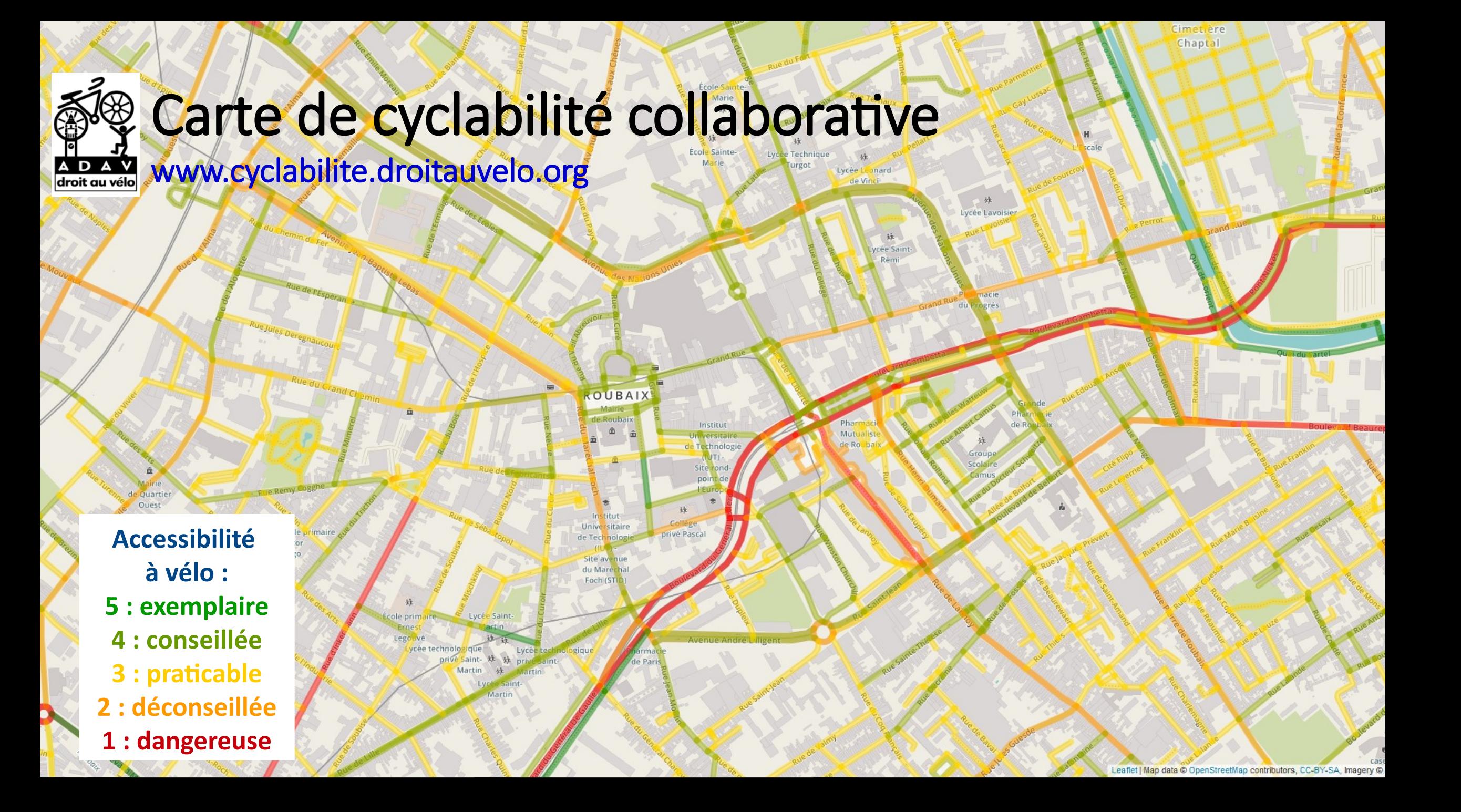

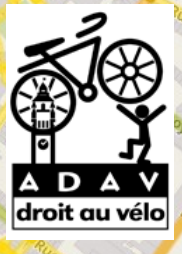

Quartie

#### Carte de cyclabilité collaborative

**Accessibilité** 

**JUBAI** 

**à vélo :**

**5 : exemplaire**

**4 : conseillée**

**3 : praticable**

**2 : déconseillée**

**1 : dangereuse**

www.cyclabilite.droitauvelo.org

#### **Mettre en valeur des itinéraires pratiques et agréables**

**Signaler les passages difficiles et dangereux**

cée Saint

Lycée Lavoisie

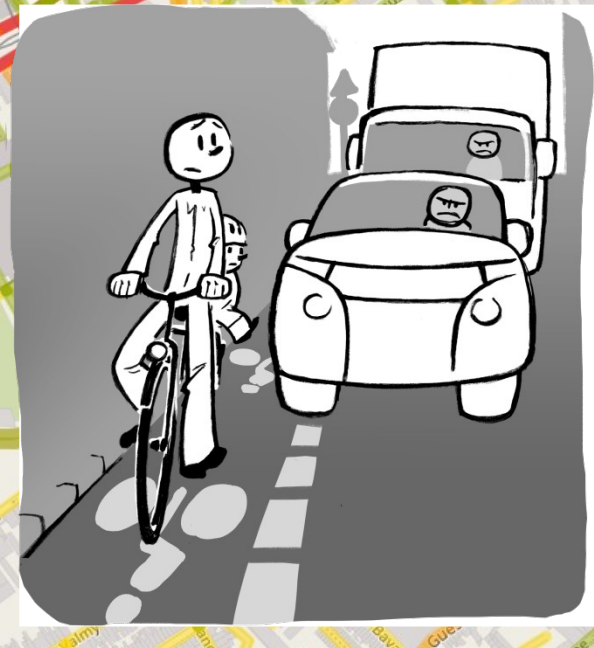

Cimet<sub>iere</sub> Chaptal

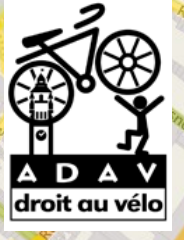

# Carte de cyclabilité collaborative

www.cyclabilite.droitauvelo.org

Voter **Résultats:** 

École Sainte-

2/5 (Auteur : AZZI, Direction : de B à A, Profil : (Trajet journalier : Faux, Rapidité Cliquer pour visualiser

3/5 (Auteur: stw. Direction: de A à B. Profil : (Trajet journalier : Vrai, Rapidité ou sécurité : Champion (vous n'avez pas peur de la circulation) ) )

1/5 (Auteur: ABIL59, Direction: de A à B, Profil : (Trajet journalier : Vrai, Rapidité ou sécurité : Champion (vous n'avez pas peur de la circulation) ) )

Instit

Universi

Site av du Mar

artir

de Tech

les contributions

Lycée Lavoisier

Lycée Leonard de Vinc

> ycée Saint Rém

**Accessibilité à vélo : 5 : exemplaire 4 : conseillée 3 : praticable 2 : déconseillée**

École p

Victor

Hugo

imaire

 $\bullet$ 

**1 : dangereuse**

Cimet<sub>iere</sub> Chaptal

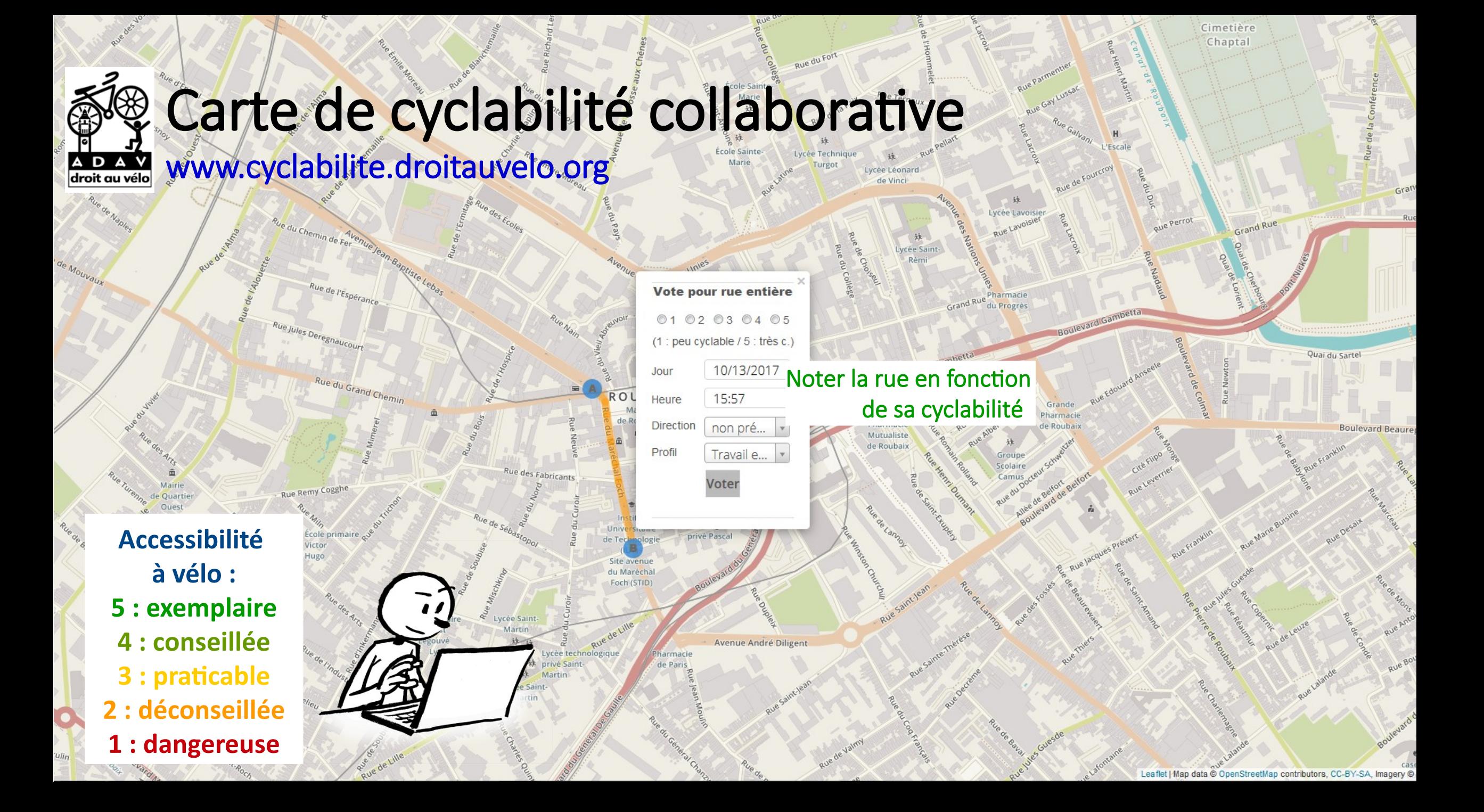

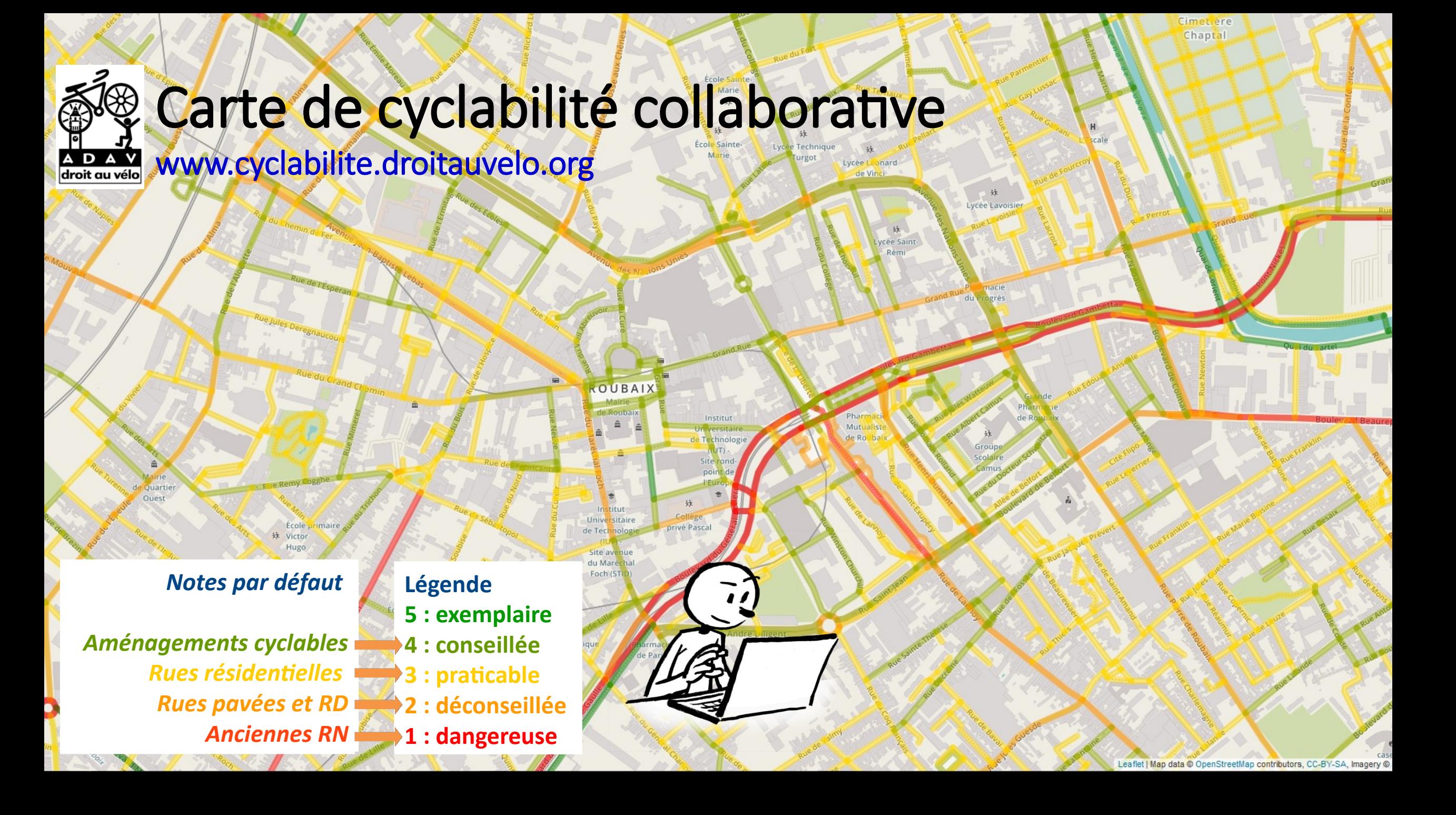

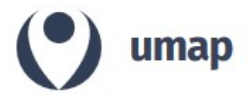

Créer une carte

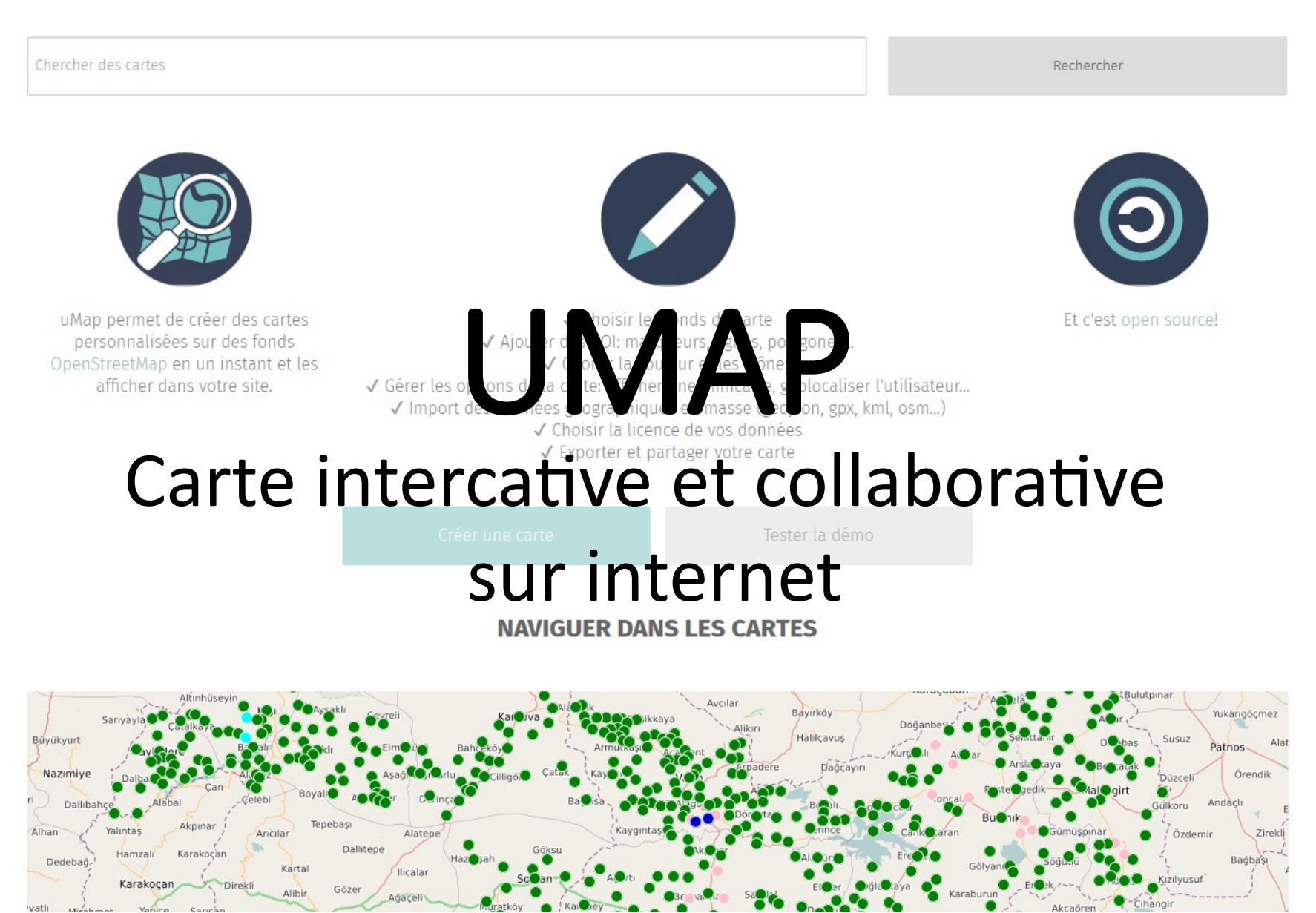

Ethnographic map of Mus and Bingöl - updated33 par AlanKonevi